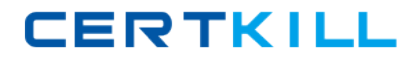

**Microsoft MB3-861**

# **Microsoft Dynamics GP 2010 Installation & Configuration Version: 35.0**

[https://certkill.com](http://certkill.com)

Which of the following is not a recommendation when you install Microsoft Dynamics GP 2010?

- **A.** Limit network to one protocol
- **B.** Utilize Shared Memory or VIA
- **C.** Remove unused network protocols
- **D.** Ensure that each computer has a unique IP address

## **Answer: B Explanation:**

#### **QUESTION NO: 2**

Which of the following SQL Server installation options are supported by Microsoft Dynamics GP? Mark all that apply.

- **A.** Mixed Mode Authentication
- **B.** Named Pipes
- **C.** Sort Orders other than DOCI or Binary
- **D.** Install to a default instance of SQL Server 2008

**Answer: A,D Explanation:** 

## **QUESTION NO: 3**

Which of the following is a limitation when using Microsoft Dynamics GP 2010 with SQL Server 2008 Express?

- **A.** Two company databases
- **B.** 4 GB database size
- **C.** 10 client workstation installations
- **D.** 10 concurrent users

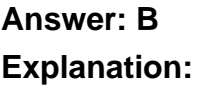

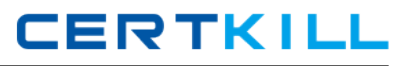

Which of the following statements is TRUE regarding ODBC data source setup during the installation of Microsoft Dynamics GP?

- **A.** The name of the data source is configurable during the installation
- **B.** By default, the data source is automatically created and named Dynamics GP
- **C.** It is not possible to opt out of the data source being automatically created
- **D.** No data source is necessary to use Microsoft Dynamics GP2010

**Answer: B Explanation:** 

## **QUESTION NO: 5**

When performing a basic installation in Microsoft Dynamics GP Utilities, what are the default settings?

**A.** The Account Framework has a maximum number of segments of 5; the length of each segment is 9;

**B.** and there are no sorting options. -

**C.** The

DYNAMICS database files are created at the default locations defined in theSQL Server. -

**D.** The system password is blank.

**Answer: A,B,C,D Explanation:** 

## **QUESTION NO: 6**

When you are performing an Advanced installation in Microsoft Dynamics GP Utilities, what is the maximum account framework?

- **A.** 66 characters with 10 segments,no storage size limitation
- **B.** 82 characters with unlimited segments,and a storage size of 82 bytes
- **C.** Unlimited characters with 10 segments,and no storage size limitation
- **D.** 66 characters with 10 segments,and a storage size of 82 bytes

**Answer: D Explanation:** 

What changes are made to the SQL Server after the DYNAMICS database is initialized?

**A.** The DYNAMICS database is created,

**B.** tables are added to the database, the DYNGRP, DYNWORKFLOWGRP,

**C.** and RAPIDGRP roles are created,and the DYNSA user is created.

**D.** None

**Answer: A,B,C Explanation:** 

## **QUESTION NO: 8**

Which of the following tasks can you complete using Microsoft Dynamics GP Utilities? Mark all that apply.

- **A.** Add Sample Company Data
- **B.** Add a Company
- **C.** Create a Client Package
- **D.** Set up Microsoft Dynamics GP Security

**Answer: A,B Explanation:** 

## **QUESTION NO: 9**

Creating the sample company in Microsoft Dynamics GP Utilities will do which of the following? Mark all that apply.

- **A.** Create the sample company database TWO in SQL Server
- **B.** Copy all settings from a live company to the sample company
- **C.** Add data to the tables in the TWO database for testing and troubleshooting purposes
- **D.** Create the role SAMPLE in the SQL Server

**Answer: A,C Explanation:** 

What is the name of the log file that is created during the installation of Microsoft Dynamics GP?

- **A.** duinstall.log
- **B.** GPSInstall.txt
- **C.** GPLoginErrors.log
- **D.** DynamicsGPInstall.log

**Answer: D Explanation:** 

#### **QUESTION NO: 11**

Test your knowledge of this section.

- **A.** Microsoft Dynamics GP Utilities creates the DYNAMICS system database.
- **B.** Modify the dexini file to create a DEXSQL.log.
- **C.** The account framework is set for all companies using Microsoft Dynamics GP Utilities.

**D.** TCPIP is the only supported network protocol to use for Microsoft Dynamics GP.

**Answer: A,B,C,D Explanation:** 

## **QUESTION NO: 12**

After finishing the installation of Microsoft Dynamics GP on a client workstation, you must complete which of the following tasks?

**A.** Launch Microsoft Dynamics GP and log in to synchronize the dictionaries to the account framework

**B.** Launch Microsoft Dynamics GP Utilities and log in to synchronize the dictionaries to the account framework

**C.** Launch Microsoft Dynamics GP Utilities to initialize the DYNAMICS and company databases

**D.** No additional steps are required once the installation is completed

# **Answer: B Explanation:**

## **QUESTION NO: 13**

Which of the following can you include in the client installation package? Choose two correct answers.

- **A.** Features to be installed
- **B.** Service packs to be applied
- **C.** Reports and forms dictionaries paths
- **D.** Additional products to be installed

**Answer: A,C Explanation:** 

## **QUESTION NO: 14**

How many types of update files can you use for Automatic Updates?

**A.** Three. Update installation packages (.msp files),customizations (.cnk files),and dictionary files (.dic files)

- **B.** Two. Update installation packages (.msp files) and customizations (.cnk files)
- **C.** One. Update installation packages (.msp files)

**D.** Unlimited

**Answer: B Explanation:** 

## **QUESTION NO: 15**

If a user does not agree to the automatic update, what happens?

- **A.** The user is forced to install the update
- **B.** Microsoft Dynamics GP closes
- **C.** A user can log in and continue to work without the update

**D.** A user can log in and continue to work without the update, although the user is not able to enter and posttransactions

## **Answer: B Explanation:**

## **QUESTION NO: 16**

Which file is considered the main business logic or code file for Microsoft Dynamics GP and where is it located?

- **A.** Dynamics.exe. Stored on the server
- **B.** Dynamics.exe. Stored on each client computer
- **C.** Dynamics.dic. Stored on the server
- **D.** Dynamics.dic. Stored on each client computer

**Answer: D Explanation:** 

## **QUESTION NO: 17**

Which lines, when set to TRUE in the Dex.ini file, create a dexsql.log file? Mark all that apply.

- **A.** SQLLogAllODBCMessages
- **B.** SQLLogSQLStmt
- **C.** Synchronize
- **D.** SQLLogODBCMessages

**Answer: A,B,D Explanation:** 

## **QUESTION NO: 18**

Can you create a stored procedure from within Microsoft Dynamics GP?

- **A.** Yes,by using the SQL Maintenance window
- **B.** Yes, by using Microsoft Dynamics GP Utilities
- **C.** Yes,but only from the Microsoft Dynamics GP application installed on the SQL server
- **D.** No,only from within SQL Server Management Studio

#### **Answer: A**

#### **Explanation:**

## **QUESTION NO: 19**

A new user is created. The user can log in to Microsoft Dynamics GP, but he or she does not have a company to choose. What is the problem?

- **A.** The user already exists in SQL Server
- **B.** The user is not logging in to the correct server
- **C.** The user is supplying the wrong password
- **D.** The user is not granted access to the company in the User Access Setup window

## **Answer: D**

**Explanation:** 

## **QUESTION NO: 20**

What is the purpose of the System Password?

- **A.** To grant user access to the system database
- **B.** To grant the administrator access to Microsoft Dynamics GP
- **C.** To grant access to the System menus
- **D.** To grant access to the SQL Server data tables

**Answer: C Explanation:** 

## **QUESTION NO: 21**

When you attempt to add a new user, the Save button is not available in the User Setup window. What causes this?

- **A.** User licensing is exceeded
- **B.** Not being logged in as sa or DYNSA
- **C.** The User ID already exists
- **D.** No password is specified for the user

#### **Answer: B**

Which of the following are elements of security in Microsoft Dynamics GP? Select the three that apply.

**A.** Roles **B.** User Classes **C.** Operations **D.** Tasks

**Answer: A,C,D Explanation:** 

#### **QUESTION NO: 23**

Which of the following describes the default Microsoft Dynamics GP security model?

**A.** All users initially have access to only the items required to login plus SmartList

**B.** All users initially have access to all items

**C.** All users initially have access to only the items required to login plus all inquiry windows and reports

**D.** All users initially have access to only the items required to log in to the application

**Answer: D Explanation:** 

## **QUESTION NO: 24**

Which of the following statements is FALSE regarding the POWERUSER role in Microsoft Dynamics GP?

- **A.** Grants access to all operations
- **B.** Overrides other role assignments for a user
- **C.** Can be modified
- **D.** Automatically created by the system